Ændringer med virkning i dag / Changes effective as from today: 05-12-2011

Papirændringer til / Changes in securities from: 06-12-2011

## Nye papirer til notering / New securities: 06-12-2011

## **OBLIGATIONER / BONDS**

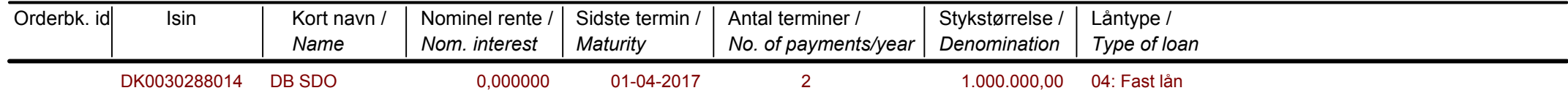

## Papirer til sletning / Securities to be deleted: 06-12-2011

## **OBLIGATIONER / BONDS**

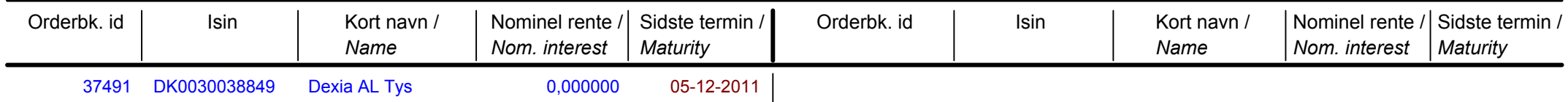